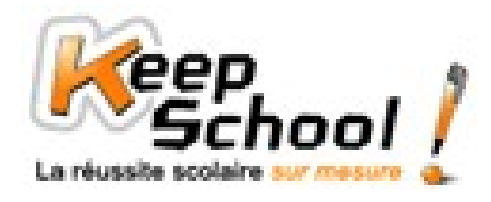

## **Effectifs cumulés et fréquences cumulées**

### *1. Effectifs cumulés*

Pour calculer un effectif cumulé, il suffit d'ajouter à l'effectif d'une valeur d'un caractère, le ou les effectifs des valeurs précédentes.

#### **Exemple**

Voici les notes d'une classe de cinquième à un contrôle de maths :

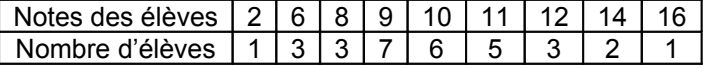

Calculons, maintenant les effectifs cumulés :

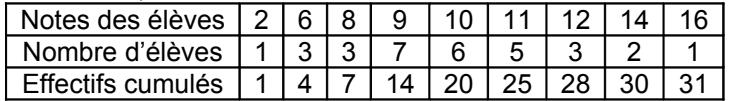

Pour obtenir ces effectifs cumulés, nous avons fait :

- Dans la colonne 2/20 : il y a un élève et il n'y a pas de colonne précédente donc on fait 1+ 0 = 1 élève.
- > Dans la colonne 6/20 : il y a 3 élèves et dans la colonne précédente, l'effectif cumulé est de 1 élève, donc on fait 1 + 3 = 4 élèves.
- Dans la colonne 8/20, il y a 3 élèves et dans la colonne précédente l'effectif cumulé est de 4 élèves, donc on fait 4 + 3 = 7 élèves.
- Dans la colonne 9/20 : il y a 7 élèves et dans la colonne précédente l'effectif cumulé est de 7 élèves, donc on fait 7 + 7  $= 14$  élèves.

…

NB : on constate qu'il y a bien 31 élèves, au total, dans la classe puisque l'effectif cumulé dans la colonne 16/20 est de 31.

## *2. Fréquences cumulées*

Pour calculer une fréquence cumulée, il suffit d'ajouter à la fréquence d'une valeur d'un caractère, la ou les fréquences des valeurs précédentes.

#### **Exemple**

Voici les notes d'une classe de cinquième à un contrôle de maths :

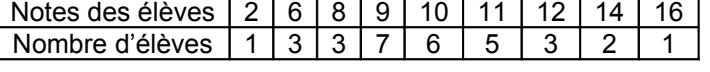

A partir de ce tableau, nous allons calculer les fréquences, c'est-à-dire la proportion d'élèves ayant obtenu la même note au contrôle de mathématiques :

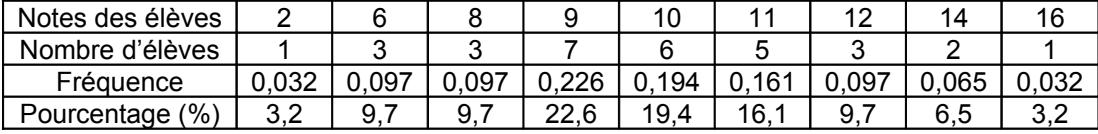

NB : les fréquences sont arrondies au millième. La somme des fréquences est toujours égale à 1.

Exemple de calcul :

Fréquence des élèves ayant eu 2/20 = *Nombre total d élèves nombre d élèves ayant eu sur* ' 'élèves  $\circ$  ayant  $\circ$  eu  $\circ$  2  $\circ$  sur  $\circ$  20  $\circ$  total  $\circ$  $\frac{\circ d}{\text{K}}$  d'élèves  $\circ$  ayant  $\circ$  eu  $\circ$  2  $\circ$  sur  $\circ$  20 =  $\frac{1}{31}$ <br>Nombre  $\circ$  total  $\circ$  d'élèves  $\frac{1}{2}$  ≈ 0,032

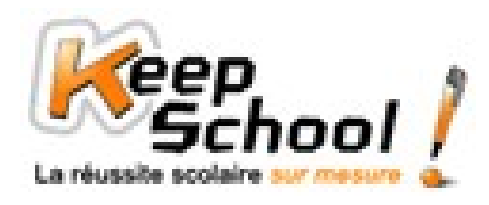

# **Fiches de cours KeepSchool**

Pourcentage d'élèves ayant eu 2/20 = fréquence des élèves ayant eu 2 sur 20 x 100 = 0,032 x 100 = 3,2%.

Calculons maintenant, les fréquences cumulées :

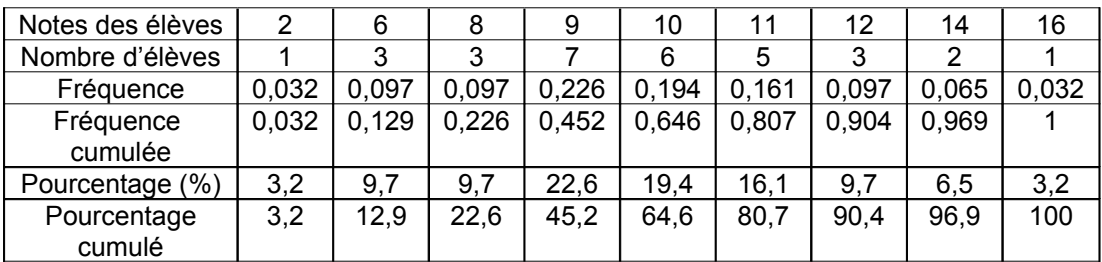

Pour calculer les fréquences cumulées, nous avons fait comme pour les effectifs cumulés :

- $\geq$  La note 2/20 a une fréquence de 0,032 et il n'y a pas de colonne précédente donc on fait 0,032 + 0 = 0,032.
- La note 6/20 a une fréquence de 0,097 et dans la colonne précédente, il y a une fréquence cumulée de 0,032, donc on fait  $0.097 + 0.032 = 0.129$ .
- La note 8/20 a une fréquence de 0,097 et dans la colonne précédente, on a une fréquence cumulée de 0,129, donc on fait  $0,097 + 0,129 = 0,226$
- …

Pour les pourcentages cumulés, il y a deux solutions :

- Soit on fait pareil que pour les effectifs cumulés et les fréquences cumulées.
- $\triangleright$  Soit on multiplie chaque fréquence cumulée par 100.

NB : les fréquences cumulées et les pourcentages cumulés arrivent, respectivement, à un maximum (colonne 16/20) de 1 et de 100%.